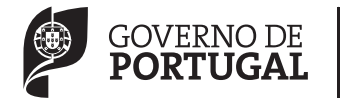

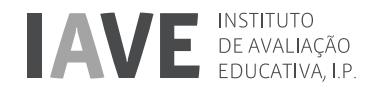

## EXAME FINAL NACIONAL DO ENSINO SECUNDÁRIO

# **Prova Escrita de Matemática Aplicada às Ciências Sociais**

## 11.º Ano de Escolaridade

Decreto-Lei n.º 139/2012, de 5 de julho

# **Prova 835/2.<sup>a</sup> Fase** 15 Páginas

Duração da Prova: 150 minutos. Tolerância: 30 minutos.

# **2015**

Utilize apenas caneta ou esferográfica de tinta azul ou preta, exceto nas respostas que impliquem construções, desenhos ou outras representações, que podem ser primeiramente elaborados a lápis e a seguir passados a tinta.

É permitido o uso de régua, compasso, esquadro, transferidor e calculadora gráfica.

Não é permitido o uso de corretor. Deve riscar aquilo que pretende que não seja classificado.

Para cada resposta, identifique o item.

Apresente as suas respostas de forma legível.

Apresente apenas uma resposta para cada item.

A prova inclui um formulário.

As cotações dos itens encontram-se no final do enunciado da prova.

–––––—––––––––––—–—–—–—— **Página em branco** –––––––––—–—–––—–————–-––

As respostas aos itens que envolvam o uso da calculadora gráfica devem apresentar, consoante a situação:

- •  os gráficos obtidos, a janela de visualização e as coordenadas dos pontos relevantes para a resolução (por exemplo, coordenadas de pontos de intersecção de gráficos, máximos ou mínimos);
- •  as linhas da tabela obtida que são relevantes para a resolução;
- •  as listas introduzidas na calculadora para se obterem as estatísticas pedidas (por exemplo, média, desvio padrão, coeficiente de correlação, declive ou ordenada na origem de uma reta de regressão).

## **Teoria matemática das eleições**

#### **Conversão de votos em mandatos, utilizando o método de representação proporcional de Hondt**

O número de votos apurados por cada lista é dividido, sucessivamente, por 1, 2, 3, 4, 5, etc., sendo os quocientes alinhados, pela ordem decrescente da sua grandeza, numa série de tantos termos quantos os mandatos atribuídos ao círculo eleitoral em causa; os mandatos pertencem às listas a que correspondem os termos da série estabelecida pela regra anterior, recebendo cada uma das listas tantos mandatos quantos os seus termos na série; no caso de só ficar um mandato por distribuir e de os termos seguintes da série serem iguais e de listas diferentes, o mandato cabe à lista que tiver obtido o menor número de votos.

## **Modelos de grafos**

#### **Condição necessária e suficiente para que um grafo conexo admita circuitos de Euler**

Um grafo conexo admite circuitos de Euler se e só se todos os seus vértices forem de grau par.

## **Probabilidades**

#### **Teorema da probabilidade total e regra de Bayes**

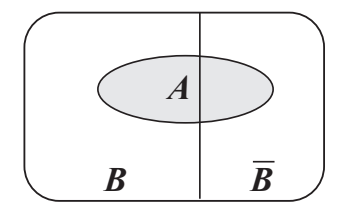

$$
\begin{array}{|c|c|c|}\n\hline\nA & B & B \\
\hline\nB & B & B_1 & B_2 & B_3\n\end{array}
$$

$$
P(A) = P(A \cap B) + P(A \cap \overline{B}) =
$$
  
=  $P(B) \times P(A | B) + P(\overline{B}) \times P(A | \overline{B})$ 

 $P(B | A) = \frac{P(A \cap B)}{P(A)} =$ 

 $(B) \times P(A | B) + P(B) \times P(A | B)$  $(B) \times P(A | B)$  $P(B) \times P(A \mid B) + P(B) \times P(A \mid B)$  $P(B) \times P(A \mid B)$  $\times P(A|B) + P(B) \times$  $= \frac{P(B) \times B}{P(B) \times P(A \mid B) +$ 

$$
P(A) = P(A \cap B_1) + P(A \cap B_2) + P(A \cap B_3) =
$$
  
=  $P(B_1) \times P(A \mid B_1) + P(B_2) \times P(A \mid B_2) + P(B_3) \times P(A \mid B_3)$ 

$$
P(B_k | A) = \frac{P(A \cap B_k)}{P(A)} =
$$
  
= 
$$
\frac{P(B_k) \times P(A | B_k)}{P(B_1) \times P(A | B_1) + P(B_2) \times P(A | B_2) + P(B_3) \times P(A | B_3)}
$$

podendo  $k$  tomar os valores  $1, 2$  ou  $3$ 

## **Intervalos de confiança**

Intervalo de confiança para o valor médio  $\mu$  de uma variável normal *X*, admitindo que se conhece o desvio padrão da variável

| $\sqrt{x}$    | $\sqrt{x}$          | $\sqrt{x}$ |
|---------------|---------------------|------------|
| $n$           | dimensão da amostra |            |
| $\frac{n}{x}$ | media amostra       |            |
| $\frac{n}{x}$ | media amostra       |            |
| $\frac{n}{x}$ | media amostra       |            |
| $\frac{n}{x}$ | media amostra       |            |
| $\frac{n}{x}$ | media amostra       |            |
| $\frac{n}{x}$ | media amostra       |            |
| $\frac{n}{x}$ | media amostra       |            |
| $\frac{n}{x}$ | media amostra       |            |
| $\frac{n}{x}$ | media amostra       |            |
| $\frac{n}{x}$ | media amostra       |            |
| $\frac{n}{x}$ | media amostra       |            |
| $\frac{n}{x}$ | media amostra       |            |
| $\frac{n}{x}$ | media amostra       |            |
| $\frac{n}{x}$ | media amostra       |            |
| $\frac{n}{x}$ | me dia amostra      |            |
| $\frac{n}{x}$ | me dia amostra      |            |
| $\frac{n}{x}$ | me dia amostra      |            |
| $\frac{n}{x}$ | me dia amostra      |            |
| $\frac{n}{x}$ | me dia amostra      |            |
| $\frac{n}{x}$ | me dia amostra      |            |
| $\frac{n}{x}$ | me dia amostra      |            |
| $\frac{n}{x}$ |                     |            |

Intervalo de confiança para o valor médio  $\mu$ de uma variável *X*, admitindo que se desconhece o desvio padrão da variável e que a amostra tem dimensão superior a 30

$$
\sqrt{\frac{x}{n} - z \frac{s}{\sqrt{n}}}, \quad \sqrt{x} + z \frac{s}{\sqrt{n}} \left[ \frac{n - \text{dimensão da amostra}}{x - \text{média amostral}}
$$
\n
$$
s - \text{desvio padrão amostral}
$$
\n
$$
z - \text{valor relacionado com o nível}
$$

de confiança (**\***)

Intervalo de confiança para uma proporção *p*, admitindo que a amostra tem dimensão superior a 30

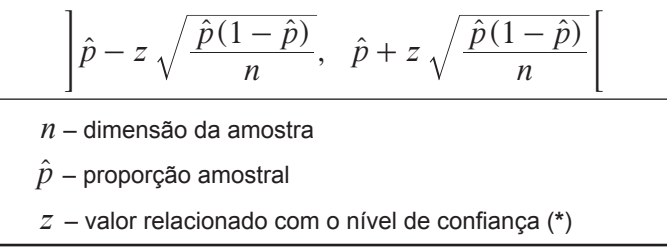

(**\***) Valores de *z* para os níveis de confiança mais usuais

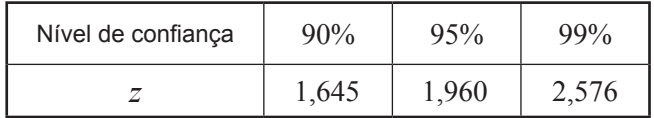

–––––—––––––––––—–—–—–—— **Página em branco** –––––––––—–—–––—–————–-––

Na resposta a cada item, apresente todos os cálculos que tiver de efetuar e todas as justificações necessárias.

Quando, para um resultado, não é pedida a aproximação, apresente sempre o valor exato.

Sempre que recorrer à calculadora, apresente todos os elementos recolhidos na sua utilização.

**1.** Na empresa de transportes de mercadorias Para Todo o Mundo (PTM ), realiza-se anualmente um congresso que conta com a presença de funcionários das diferentes filiais.

Em 2016, o congresso terá 200 participantes.

Na Tabela 1, indicam-se as filiais que marcarão presença no congresso e o número de funcionários de cada uma delas.

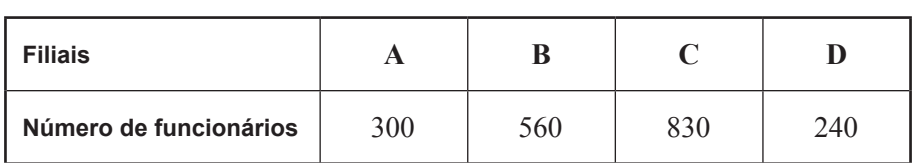

**Tabela 1**

Na opinião dos sócios da PTM, a distribuição dos 200 convites para o congresso deve ter em conta o número de funcionários afetos a cada filial. Como tal, propõem a aplicação do método a seguir descrito para distribuir os convites pelas quatro filiais.

- •  Calcula-se o divisor padrão, dividindo-se o número total de funcionários pelo número de convites a distribuir.
- •  Calcula-se a quota padrão para cada uma das filiais, dividindo-se o número de funcionários de cada filial pelo divisor padrão.
- •  Se a quota padrão de uma filial é um número inteiro, atribui-se à filial essa quota.
- Se a quota padrão de uma filial não é um número inteiro, calcula-se  $\sqrt{L(L+1)}$ , sendo  $L$ o maior número inteiro menor do que a quota padrão.
- Se a quota padrão de uma filial é menor do que  $\sqrt{L(L+1)}$ , atribui-se a essa filial uma quota arredondada igual ao maior número inteiro menor do que a quota padrão; se a quota padrão de uma filial é maior do que  $\sqrt{L(L+1)}$ , atribui-se a essa filial uma quota arredondada igual ao resultado da adição de 1 com o maior número inteiro menor do que a quota padrão.
- •  Caso a soma das quotas padrão arredondadas seja igual ao número de convites a distribuir, o método dá-se por finalizado e assume-se que cada filial recebe um número de convites igual à quota padrão arredondada; caso a soma das quotas padrão arredondadas seja diferente do número de convites a distribuir, é necessário encontrar um divisor modificado, substituto do divisor padrão, de modo a calcular a quota modificada de cada filial.
- •  Repetem-se os cinco pontos anteriores até se obter a soma das quotas padrão modificadas igual ao número de convites a distribuir, atribuindo-se a cada filial o número de convites igual à respetiva quota padrão modificada.

Determine o número de convites para o congresso que cada filial da PTM irá receber de acordo com a aplicação do método proposto pelos sócios.

Apresente os valores das quotas padrão e os valores de  $\sqrt{L(L+1)}$  arredondados com três casas decimais.

- **2.** O Sr. Pereira é motorista da empresa PTM.
	- **2.1.** Num certo dia, o Sr. Pereira tem de passar nas cidades A, B, D e E, não necessariamente por esta ordem, partindo da sede da empresa, localizada na cidade C, e regressando ao local de partida. Nesse percurso, não pode passar pela mesma cidade mais do que uma vez.

Na Tabela 2, estão assinaladas com o símbolo  $\checkmark$  as ligações rodoviárias existentes entre as cidades. O símbolo  $\times$  significa que não existe ligação rodoviária entre as cidades.

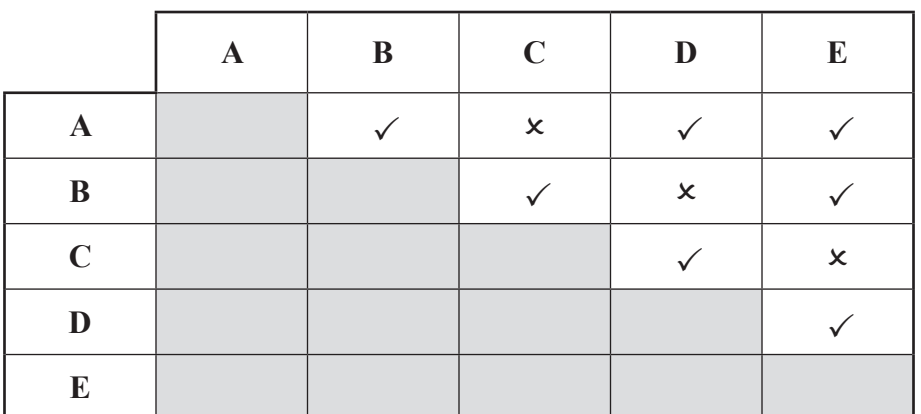

**Tabela 2**

O Sr. Pereira, ao organizar o percurso, considerou duas possibilidades:

**alternativa 1:** passar pela cidade A e só depois pela cidade E.

**alternativa 2:** passar pela cidade D antes de passar pela cidade B.

O Sr. Pereira afirma que a alternativa 1 permite definir mais percursos do que a alternativa 2.

O Sr. Pereira tem razão? Justifique, apresentando um grafo que modele a situação descrita, e identifique todos os percursos possíveis para cada uma das alternativas.

**2.2.** O veículo da empresa que o Sr. Pereira conduz é utilizado todos os dias, mesmo quando o Sr. Pereira está de folga.

O departamento de contabilidade da PTM necessita de informação sobre os gastos diários de cada veículo em portagens. Assim, em cada veículo, existe um impresso destinado ao registo desses gastos diários e que é entregue ao departamento de contabilidade no final de cada mês de trabalho.

A Tabela 3 apresenta uma síntese dos dados referentes ao mês de abril do veículo que o Sr. Pereira conduz.

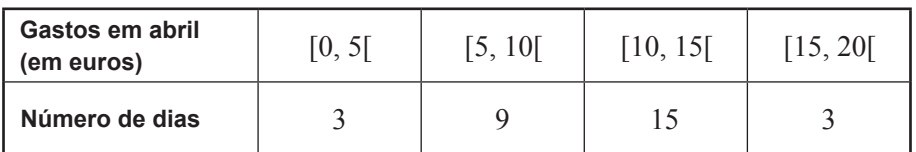

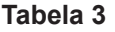

No Gráfico 1, está representado o histograma de frequências relativas acumuladas com os dados relativos aos gastos do veículo do Sr. Pereira em portagens, no mês de novembro.

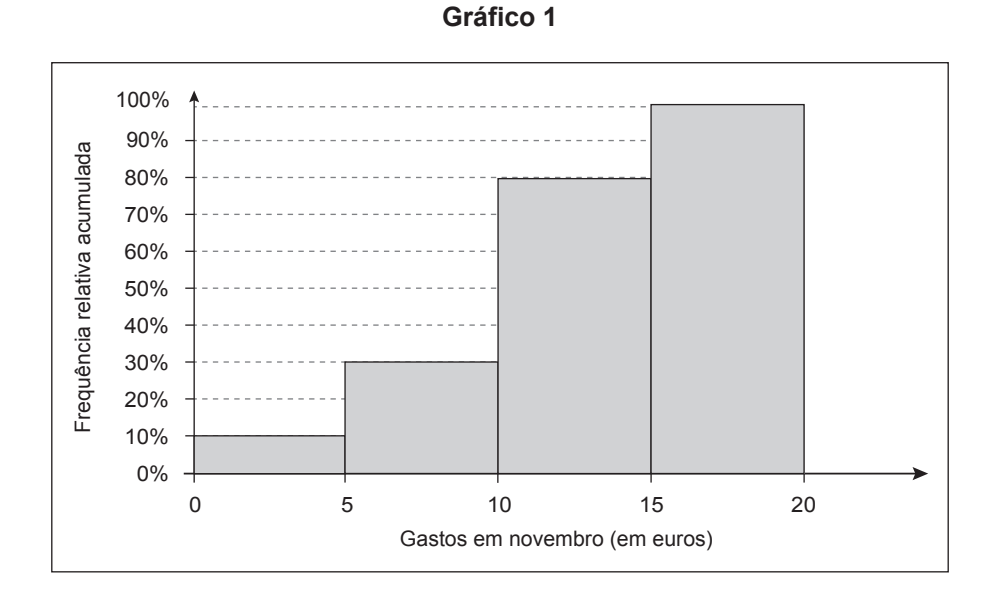

Depois de analisar os dados sobre os gastos deste veículo, o Sr. Pereira afirma:

«Curioso, nos meses de abril e de novembro, foi igual o número de dias em que a quantia gasta em portagens foi inferior a 10 euros.»

Verifique se o Sr. Pereira tem razão, apresentando todos os cálculos que fundamentam a sua resposta.

**2.3.** No final do primeiro semestre, feita a contabilidade da empresa, verificou-se que os gastos diários de cada veículo em portagens seguem uma distribuição normal com valor médio igual a  $\mu$  euros e desvio padrão igual a  $\sigma$  euros, com  $\mu > 2 \sigma$ 

Escolhe-se, aleatoriamente, um dia.

Determine a probabilidade de, nesse dia, o gasto em portagens ser superior a  $\mu + 2\sigma$  euros.

Apresente o resultado na forma de percentagem, com arredondamento às centésimas.

Caso proceda a arredondamentos nos cálculos intermédios, conserve, no mínimo, quatro casas decimais.

Note que:

Se  $X$  é uma variável aleatória normal de valor médio  $\mu$  e desvio padrão  $\sigma$ , então:

 $P(\mu - \sigma \le X \le \mu + \sigma) \approx 68,27\%$  $P(\mu - 2\sigma < X < \mu + 2\sigma) \approx 95,45\%$  $P(\mu - 3\sigma < X < \mu + 3\sigma) \approx 99{,}73\%$  –––––—––––––––––—–—–—–—— **Página em branco** –––––––––—–—–––—–————–-––

- **3.** Os dois sócios da PTM, David e Tomás, estão em conflito e pretendem partilhar os bens da empresa. Decidem negociá-los entre si, utilizando o método que a seguir se descreve.
	- •  Cada sócio atribui, secretamente, pontos a cada um dos bens, de modo que o total dos seus pontos seja 100.
	- •  Cada bem é destinado, temporariamente, ao sócio que mais o valoriza. Determina-se o total de pontos dos bens temporariamente destinados a cada sócio. Seja A o sócio com o total de pontos mais elevado e B o outro sócio.
	- •  Procede-se ao ajuste da partilha, pois os sócios devem ficar com igual total de pontos. Será o bem que tiver menor diferença de pontos atribuídos o usado para fazer o ajuste, sendo esse o bem a partilhar pelos sócios.
	- •  Representa-se o total final de pontos a atribuir ao sócio A pela diferença entre o total temporário dos seus pontos e *x* por cento do valor por ele atribuído ao bem a partilhar.
	- $\bullet$  Representa-se o total final de pontos a atribuir ao sócio  $\,B\,$  pela soma do total temporário dos seus pontos com *x* por cento do valor por este atribuído ao bem a partilhar.
	- •  Igualam-se os dois totais finais de modo a determinar o valor de *x* para o qual a partilha fica equilibrada.

A Tabela 4 apresenta os pontos atribuídos por cada um dos sócios aos bens da empresa.

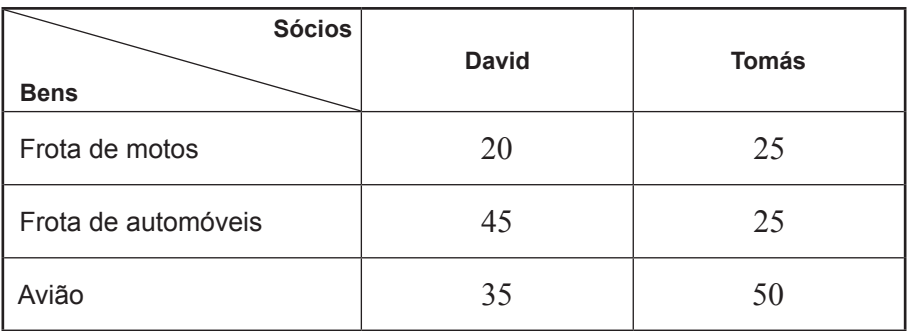

#### **Tabela 4**

Proceda à partilha dos bens, aplicando o método acima descrito.

Na sua resposta:

- − apresente a partilha temporária dos bens pelos sócios;
- − determine o total de pontos dos bens temporariamente destinados a cada sócio;
- − selecione o bem a utilizar no ajuste da partilha;
- − apresente a equação que traduz o equilíbrio da partilha e resolva-a;
- − prove que, com a solução encontrada (valor arredondado às centésimas), ambos os sócios ficam com igual total de pontos;
- − apresente a partilha final dos bens.

**4.** Certo dia, vieram a público rumores da separação dos sócios e a cotação em bolsa das ações da PTM entrou em queda. A cotação *C* (em euros) de cada ação, no final de cada dia de negociação em bolsa, *t* dias após os rumores terem começado, é bem aproximada pelo modelo seguinte, com arredondamento às centésimas.

$$
C(t) = 5, 1 - 3 \log_{10} (t + 0, 1), \text{ com } 1 \le t \le 20
$$

No modelo, *t* = 1 corresponde ao fim do primeiro dia de negociação das ações em bolsa, após o início dos rumores. Assim, por exemplo, a cotação de cada ação, em euros, no final do terceiro dia de negociação em bolsa, após o início dos rumores, é  $3,63$  euros, pois  $C(3) \approx 3,626$ 

**4.1.** Qual foi o valor da desvalorização de cada ação, desde o final do primeiro dia de negociação das ações até ao final do sétimo dia?

Apresente a resposta arredondada às centésimas.

**4.2.** Durante quantos dias de negociação das ações em bolsa, após o início dos rumores, a cotação de cada ação, no final do dia, foi superior a um terço do valor registado no final do segundo dia de negociação?

- **5.** A PTM apresenta diversas soluções de transporte, tentando ir ao encontro das necessidades dos seus clientes. Estes podem escolher apenas o transporte rodoviário, apenas o transporte aéreo ou ainda uma combinação dos dois.
	- **5.1.** No final de 2012, a empresa fez o balanço dos serviços contratados pelos clientes, tendo chegado aos seguintes valores:
		- •  em 87% dos serviços foi utilizado (exclusivamente ou não) o transporte rodoviário;
		- em 45% dos serviços foi utilizado (exclusivamente ou não) o transporte aéreo.

Determine a probabilidade de, escolhido um serviço prestado ao acaso, este ter sido efetuado recorrendo apenas a um dos dois tipos de transporte.

Apresente o resultado em percentagem.

- **5.2.** Em 2013, a empresa fez um estudo cujo objetivo era verificar se os prazos de envio de mercadorias acordados com os clientes tinham sido respeitados. Nesse ano, os dados revelaram que:
	- 78% das mercadorias foram transportadas por meio rodoviário;
	- •  77,8% das mercadorias transportadas chegaram ao seu destino dentro do prazo estabelecido;
	- •  das mercadorias transportadas por meio rodoviário, 80% chegaram ao seu destino dentro do prazo estabelecido.

Determine a probabilidade de, escolhida ao acaso uma mercadoria, esta não ter sido transportada por meio rodoviário, sabendo-se que chegou ao seu destino dentro do prazo acordado com o cliente.

Apresente o resultado em percentagem, arredondado às unidades.

Caso proceda a arredondamentos nos cálculos intermédios, conserve, no mínimo, três casas decimais.

**5.3.** Em 80% dos serviços marcados pelo Sr. Correia, funcionário administrativo da PTM, foi utilizado o transporte rodoviário.

Qual é a probabilidade de, ao serem marcados três serviços, em exatamente dois deles ser utilizado o transporte rodoviário?

Apresente o resultado em percentagem.

**5.4.** Numa amostra aleatória de 40 serviços contratados à PTM, verificou-se que, em média, as mercadorias chegam ao seu destino 6 horas depois do prazo acordado e que o valor do desvio padrão dessa amostra é de meia hora.

Obtenha a margem de erro de um intervalo de confiança a 95% para o atraso médio, em horas, da entrega de todas as mercadorias transportadas pela empresa.

Apresente o resultado com arredondamento às milésimas.

Caso proceda a arredondamentos nos cálculos intermédios, conserve, no mínimo, três casas decimais.

## **FIM**

# COTAÇÕES

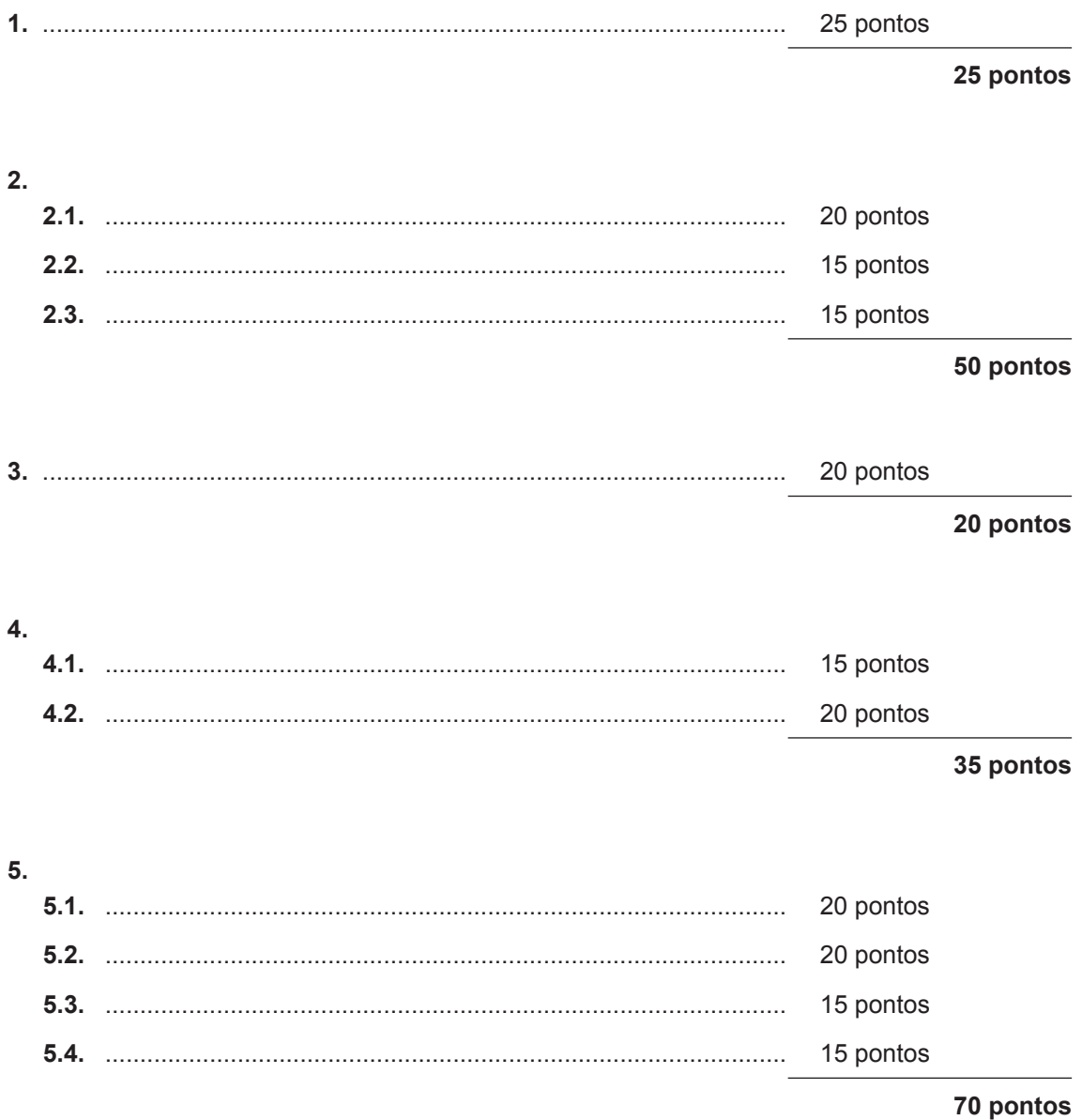